## Photoshop EXpress Download free With Keygen With License Code x32/64 {{ Hot! }} 2023

Installing Photoshop is relatively simple and straightforward, and it can be done in a few simple steps. First, go to Adobe's website and download the version of Photoshop that you want to install. Next, open the file and follow the on-screen instructions. Once the installation is complete, you need to crack the software. To do this, you need to download a crack for the version of Photoshop that you want to use. Once you have the crack, open the file and follow the instructions to apply the crack. After the crack is applied, you can start using Adobe Photoshop. You should back up your files before you crack the software, since cracking software is risky. Once the cracking process is complete, you should test the software to ensure that it's working properly. It's always a good idea to keep a back-up copy of your files.

## **[Download](http://thedirsite.com/invulnerability.advisement?covenant=campability&ZG93bmxvYWR8UUwzZUhWMGZId3hOamN5TlRreU5UYzBmSHd5TlRrd2ZId29UU2tnVjI5eVpIQnlaWE56SUZ0WVRVeFNVRU1nVmpJZ1VFUkdYUQ=&UGhvdG9zaG9wIGVYcHJlc3MUGh)**

Admittedly, Photoshop is still the whole picture. It has a powerful toolset that few others can match. You can get work done quickly, but that comes at the cost of some incredible power. Even after all these years, you can't just point-and-click through most photo editing tasks. If you do want to accomplish anything, Photoshop has to be the tool to use. The only real problem is that it's not really as sure-footed as it once was. At times, it's difficult to know what an edit to make. There are more options in Photoshop than at any other time. It's easy to get carried away and make all kinds of a mess. Photoshop has always been considered a powerhouse of photo editing and the changes made to the latest version are particularly exciting. But for some reason, it wasn't as at the top of the pile it once was. And that's too bad, because it still has so many things that make it so great. For example, the help forum is fantastic. Photoshop is easy to master, but it is intimidating at the beginning because buttons, categories, and features don't really make much sense at first. In addition to the new features, it is no surprise in the latest version, Lightroom is

becoming more similar to Photoshop. For example, in its enhanced smart editing tools, Lightroom "learns" your workflow and mixes them into one simple-to-use interface. Additionally, Lightroom 5 provides a lot of new editing features, which you will see in our tutorial.

## **Download free Photoshop EXpressLicence Key License Key Windows 64 Bits {{ lAtest release }} 2023**

Photoshop is one of the best all-around graphics design tools out there and well worth the high price tag. It's used universally and is nearly always included on most computers with a graphic design toolkit. It's a fairly user-friendly program and with a little practice, anyone can use it. Photoshop is a powerful tool used to manipulate and shape photos to build your own masterpiece. It is a program that has other great tools, such as the Liquify filter, Smart filter, Liquefy special effects, Blur effects, Adjustment layers, Hue/Saturation, Gradient tool, and the Spot Removal tool. Learn to use Photoshop effectively and efficiently by using these keystroke shortcuts and learn the right way to use the tools. Photoshop is a powerful, multi-featured graphics editing package that is widely used by professional and amateur photographers, graphic designers, and illustrators. Photoshop lets you work on digital images and videos, but you can't use it to work with drawings. You work on different types of layers by using the magic wand, and by doing something similar with a brush tool. The magic wand and brush tools let you make selections that can be moved, altered, and deleted. Photoshop is a powerful graphics editing program that allows users to add layers to the photo. Photoshop has various tools to add, modify, or apply changes to a selected area. Photoshop has several types of tools for digital photography, including fixing fuzzy edges, fixing color problems, organizing, adding text or shapes, and using various effects. If you're comfortable with programs like Photoshop, but you need to learn more quickly, or become a Photoshop master, then check out this free eight-week Photoshop lesson to expand your knowledge. e3d0a04c9c

## **Download free Photoshop EXpressWith Keygen PC/Windows x32/64 {{ Latest }} 2023**

Technology is always changing, and there's no shortage of specialty software that keeps you on top of the industry. To help you navigate the array of offerings, Photofocus has created a comprehensive beginner's guide to the Photoshop ecosystem. Whether you're just starting out or are an expert user looking to learn something new If you're a professional photographer, videographer or designer, the Adobe Creative Cloud comes with a suite of powerful tools to help you create great photos and customize your videos. To help you get started, Adobe has created a handy 10-minute video for beginners. From equipment to techniques, it's the perfect place to get an overview of the software and start exploring its capabilities. When the updated version of Photoshop was released last fall, fans of the program were ecstatic. The upgrades to Photoshop were a good mix of powerful new features, while also satisfying the needs of features that had been around for years but lacked some robust enhancements. An expanded Adobe Camera Raw is the company's recent release of its premier RAW "add-on", which powers the company's core consumer imaging software. It helps professional photographers and graphic designers bring creativity, ease and speed to their photography and video editing processes, including support for high dynamic range (HDR) imaging and multiple camera support. In recent years, Adobe has made a move to invest in key areas and has many more areas heading to make a big change. Adobe is accelerating their investment in HTML5 technology and design from across the globe. First they created the LightCycle presentation engine and now they are building the future of web graphics and animations with Photon.

download photoshop touch versi terbaru beard brushes for photoshop free download rain brushes for photoshop free download free download ray brushes for photoshop light effect brushes for photoshop free download eyebrow brushes for photoshop free download water effect brushes for photoshop free download explosion brushes for photoshop free download essential brushes for photoshop free download free

Take your photo editing and design skills to a new level with the power of Photoshop and Photoshop Elements – two additional applications from Adobe that are designed to make designing more efficient and easier. Adobe Photoshop has more than just live tiles. In addition to using the traditional, graphically laid out tiles, Windows Phone 8.1 now makes that kind of tile less necessary. Windows Phone 8.1 introduces a feature called Tile Previews, which displays a photograph of the live tile, without the need to open the tile or pull down the app list. Like every other design tool on the planet, Photoshop can be deployed inside a browser, where you can create, create, and perfect an image with your browser and your browser's toolkit. You can prepopulate your canvas with HTML and CSS, and if you're on Windows, you can even bring Photoshop to your browser using the [CS6] and [CS5] extensions. Photoshop Elements 2019 delivers the sophisticated Photoshop hardware-accelerated features and intuitive user interface that professionals demand. These include:

- Smart Radius and Smart Rotation: An intuitive UI for easily fine-tuning Photoshop's powerful radius and rotation toolset
- Advanced Color Correction: Color correct/boost/deblur based on user-selected areas
- Single Image Super-Resolution: Super-resolve images in dim light without the need for multiple, successive exposures
- Paint and Filters: An intuitive UI for quickly editing and adding effects such as vignetting, blurring, and grayscale
- New Develop Module: A redesigned Develop Module for creating layered Photoshop files

When you share images on the Web, you want to work efficiently and have your audience be impressed by the quality of your work. Now you can quickly and easily share your creations to the Web with full confidence that you'll get the same high-quality output. The new Share for Review feature enables users to conveniently collaborate on projects without leaving Photoshop. It allows point-and-shoot sharing of photographs and artwork directly into the cloud from any device on any surface. Changes to previous versions of the Share for Review feature are minor, but the new version has expanded capabilities and improved

performance. Preview in Place is a first-of-its-kind solution that enables users to see their web designs in the browser while they work on Photoshop. You can collaborate on projects with confidence without leaving Photoshop. The point to be considered that of them, the simple editing could be a great tool in fixing something without much effort. The tools are a combination of templates, shapes, line art, text, brushes, and color, and are easy to operate with a new user. The basic version is nothing but the bare starting point for the next version to develop, but the beginner will be able to get some good idea of the tool for their requirements. The program is the only unrivaled complex and advanced tool in retouching the images without making the image dull or looking so different. The color soup of all the portions, textures, strokes, or even the effects that need to be applied are now available and handled for you. It is well-equipped enough to handle images of all resolutions, ranging from a 200dpi to an 8K resolution, but you need to have a good knowledge of the tool and its concepts to add the desired effect to an image. It enhances anything from a 3d model, a painted image, a computer created one, and even a two-dimensional text and so on.

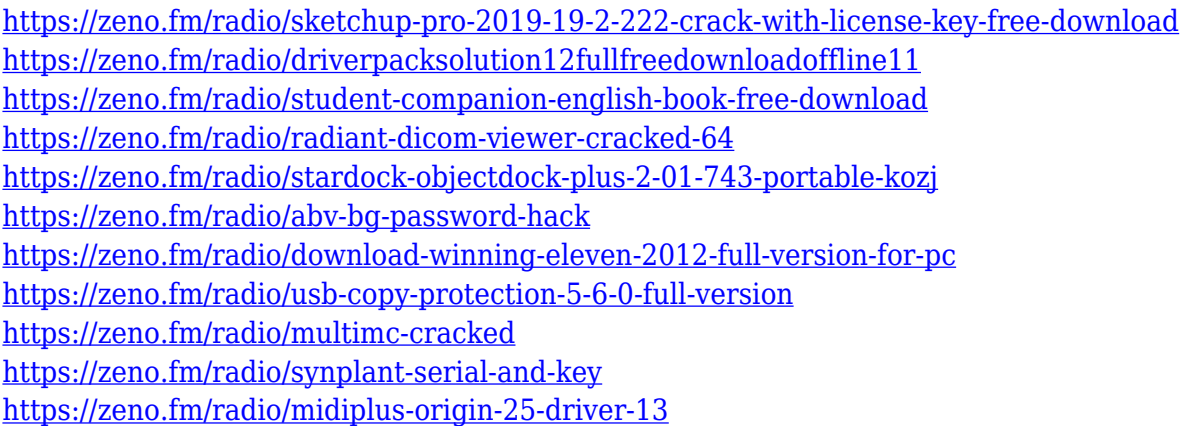

**Adjustment Layers**. When a new image technology like Photoshop was introduced, it was often similar to other vendors with tools that were useful in limited ways. Adobe evolved the technology by allowing users to create an analogical layer that could be moved and adjusted, and also bring the layer's changes to other parts of the image. By having an adjustment layer, we can control how an image is going to look in the final image. An adjustment layer is often used for things such as changing image contrast and other transforms necessary to modify colors in the image. **Adjustment Brush**. The adjustment brush enables users to quickly create beautiful changes in an image. Users can change the overall look of the image using the brush and/or live work with the Brush Option Tool (B) to show users what will be completed after a specific brush stroke. This tool is often used for making changes in the colors and lighting of the image, but you can also use it on faces or areas with highlights and shadows. **Masks**. The Adjustment Tool (T) used to create masks is an essential tool when using Photoshop features like masking. The masking process allows users to hide parts of an image so that the final image can be easily edited, and also allow users to eliminate parts of the image from consideration when making a final selection. When selecting an area of the image that needs attention, it's useful to overlay the selection on an existing mask so that we can selectively edit only the necessary area. The Select>Mask>Invert to make the other areas vanish.

The new version of Adobe Illustrator offers a quick and easy way to create professional-quality vector graphics for the web. Common tasks such as adding icons, data labels, and social media images are now done easily and seamlessly with the new Vector App. The software has powerful tools for editors to edit and retouch images. You can use this picture editing software for various purposes, like creating a website, ebooks, printing, designing layouts, and sharing your images. You can use this tool to correct mistakes in images, remove imperfections, apply filters, adjust colors, adjust the brightness and contrast, crop images, and many more. It also includes various features like tracking, tracing, cloning, and retouching. You can organize your layers and create groups, and use them as tools for editing. You can remove layers, make new ones, and past them. You can change the spinning wheel icon to a simple and clean interface and save time to perform the image-editing task. Photoshop has over 100 tools that allow you to edit, retouch, crop, merge, adjust, and paint over images. Note that not all the features that are listed below are available for all the editions of Photoshop. Some features, such as multithreaded and GPU compositing, only work in Photoshop Pro, and not for the Free version. It is also important to be aware that Photoshop CC is also available separately, and that does not come with

any cloud subscription. The bottom line is that Photoshop is one of the most powerful graphics and image editing software. The two most prominent editions that come with a cloud subscription are Photoshop and Photoshop Elements. You can't really run without either of them.